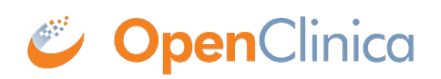

## **8.4 Loading the Demo Database**

The OpenClinica Demo Database provides some pre-configured example studies that can help you learn about OpenClinica. The [download package is available here](http://www2.openclinica.com/l/5352/2017-02-01/4zr3q3) and contains a database as well as some supporting files.

The demo database can be loaded either via your system's command line or with the free graphical tool, pgAdmin ([download here](http://www.pgadmin.org/download/)). If you want to load the demo database from the command line, you can follow these [Backup and Restore](https://docs.openclinica.com/3.1/technical-documents/system-administration/backup-and-restore-openclinica) instructions.

If you would prefer to use pgAdmin, we will be posting instructions here soon. In the meantime, feel free to ask any questions on the [OpenClincia Forums](https://forums.openclinica.com/).

Approved for publication by Warren Vandeventer. Signed on 2017-02-01 3:55PM

Not valid unless obtained from the OpenClinica document management system on the day of use.